# **Sistemi Informativi Territoriali**

**Paolo Mogorovich https://mog.labcd.unipi.it/paolo.mogorovich@gmail.com**

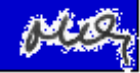

**Correzione di errori topologici**

# **Lavorare con dati topologicamente corretti**

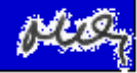

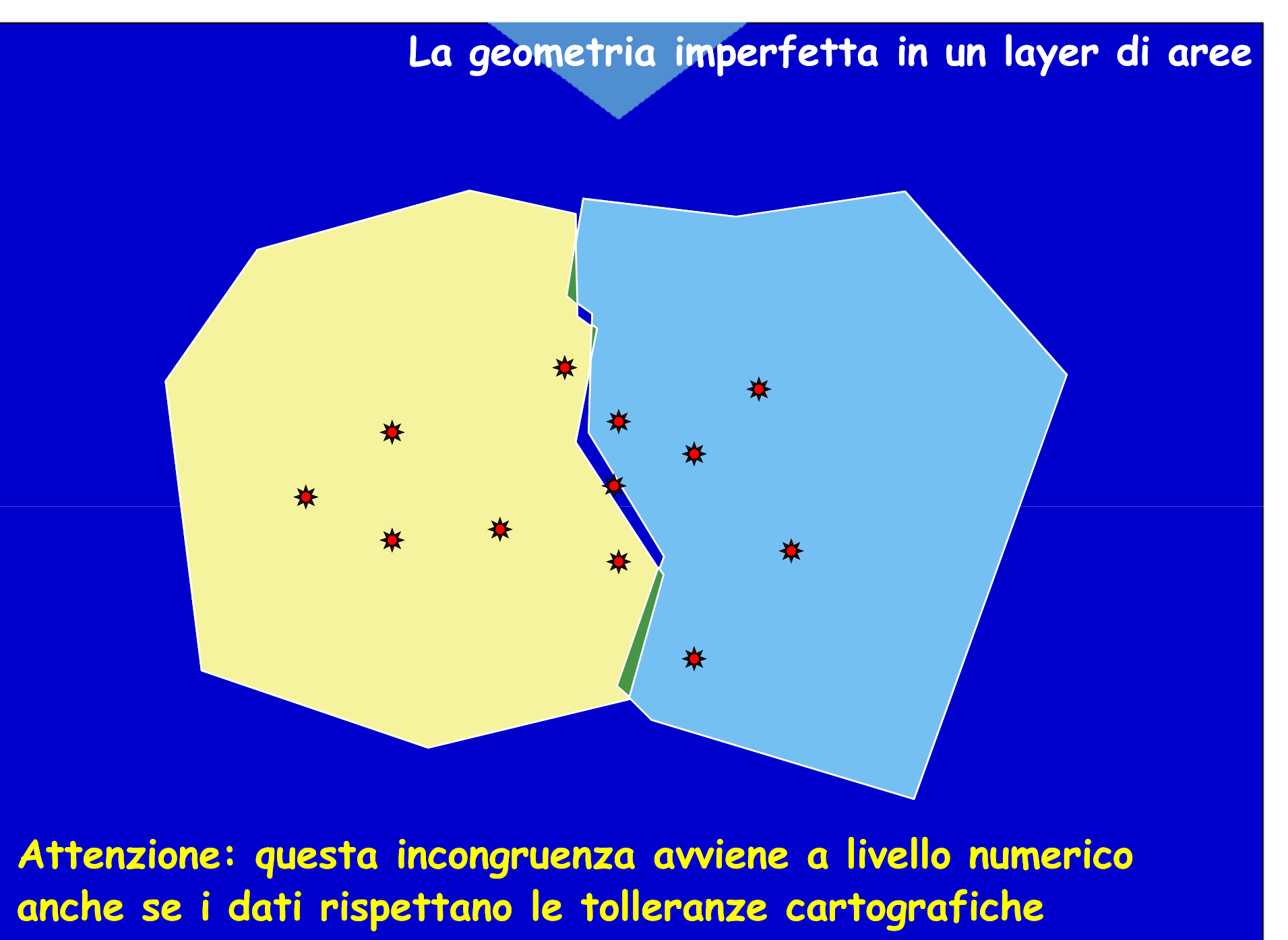

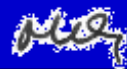

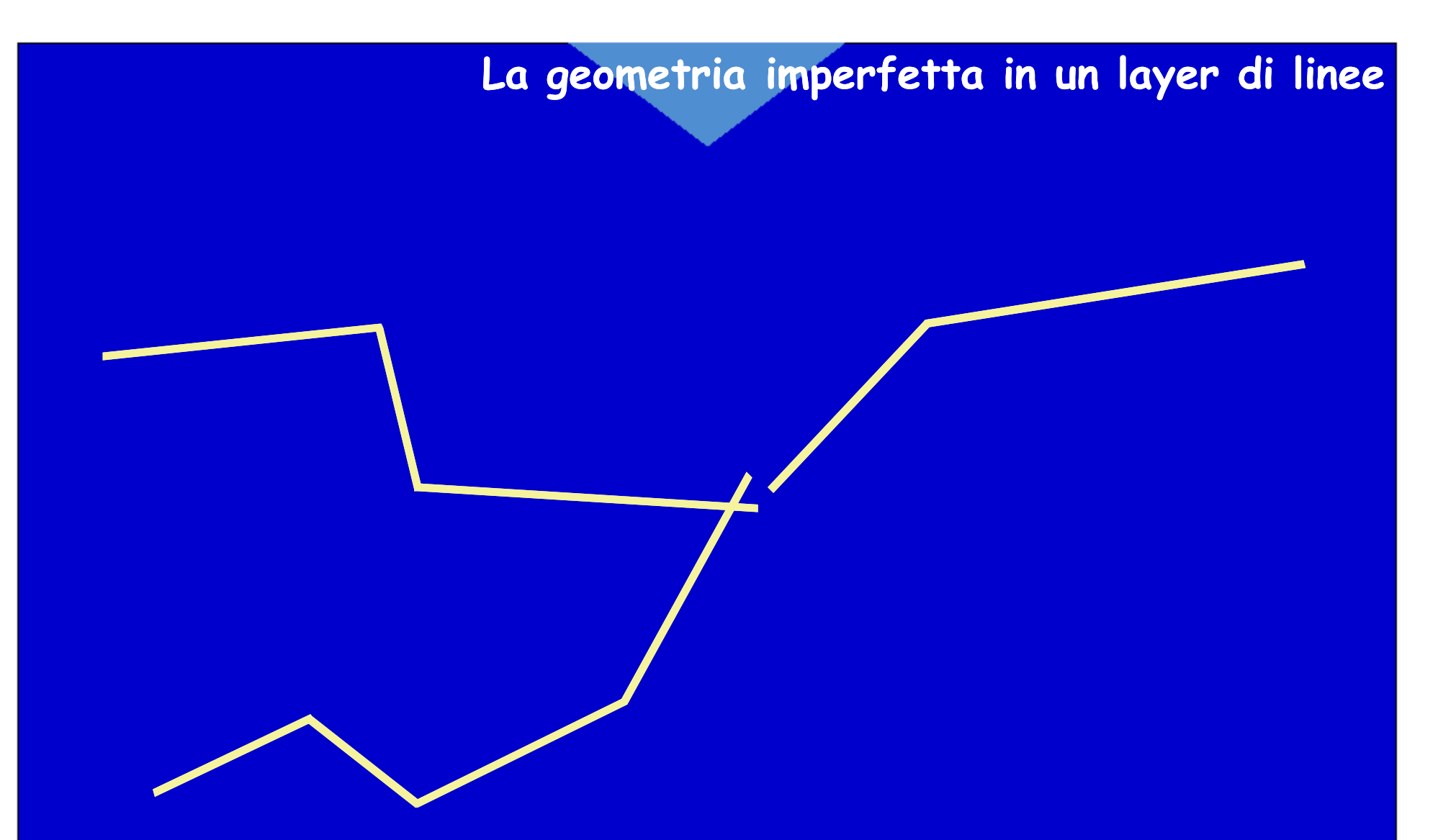

**Attenzione: questa incongruenza avviene a livello numerico anche se i dati rispettano le tolleranze cartografiche**

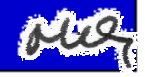

## **La geometria imperfetta in layer vector – 1° impianto**

#### **Dati acquistati o scaricati dal web**

- **È il caso più comune**
- **studiare la metainformazione (Attenzione: la qualità geometrica non implicala correttezza topologica e viceversa)**
- **run di programmi di verifica**
- **eventuale edit e nuova verifica**

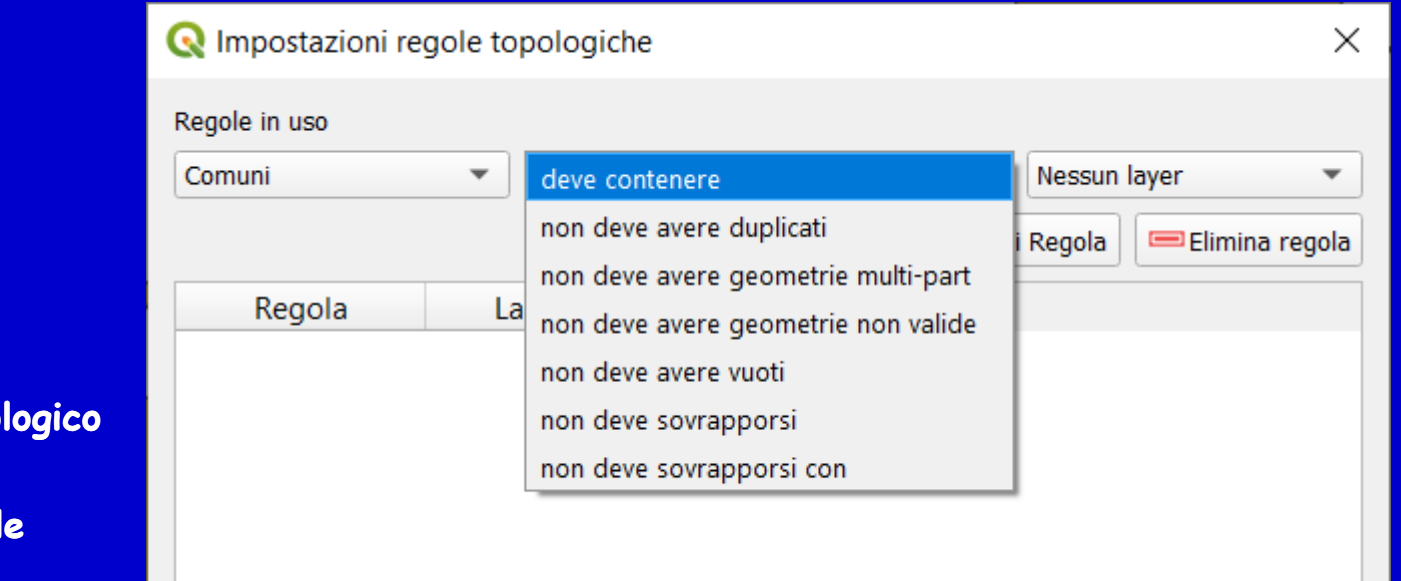

**Validatore topo per un layer vettoriale areal** 

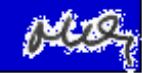

## **La geometria imperfetta in layer vector – 1° impianto**

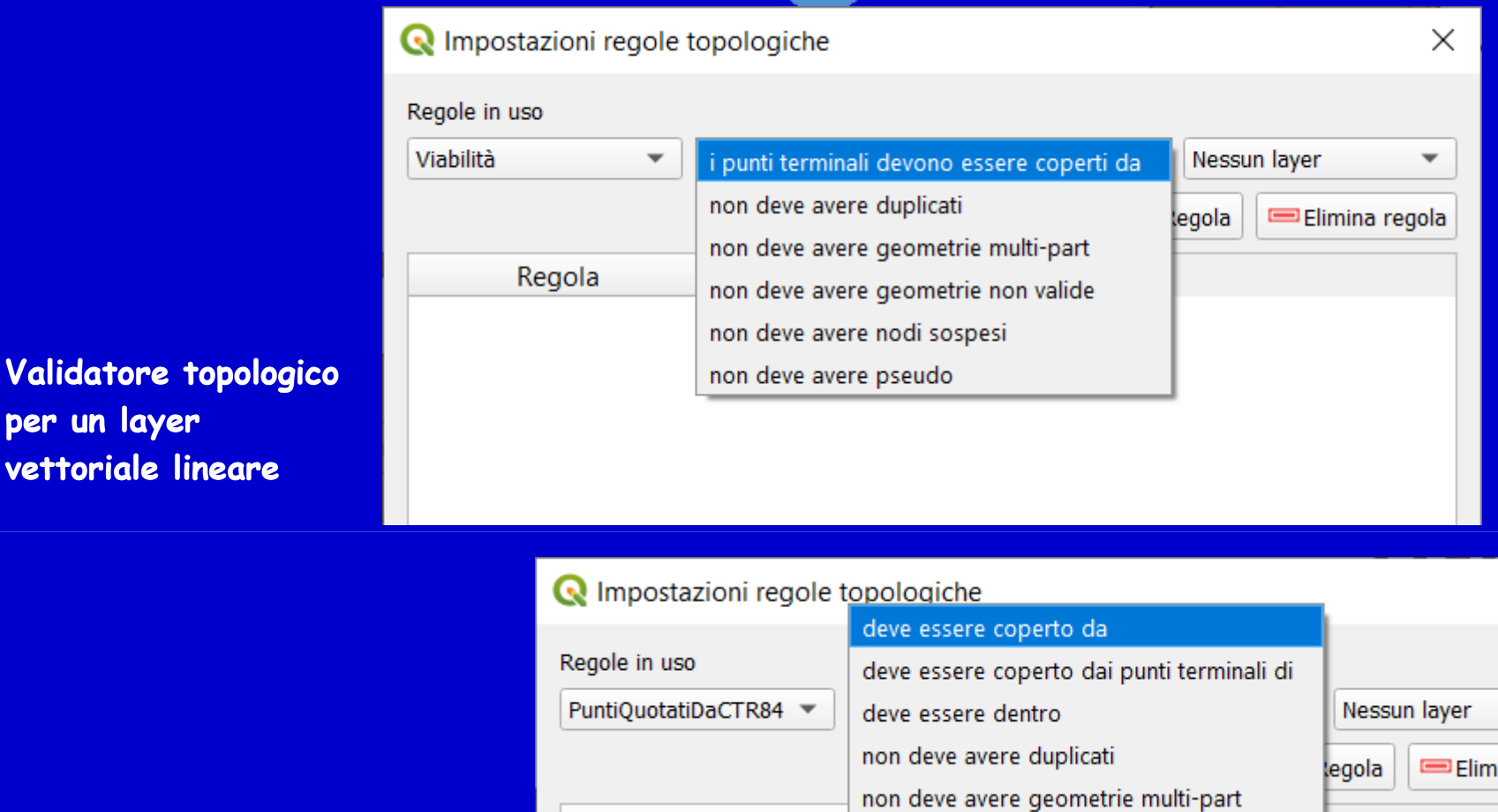

**Validatore topologico per un layer vettoriale puntuale**

**per un layer** 

**vettoriale lineare**

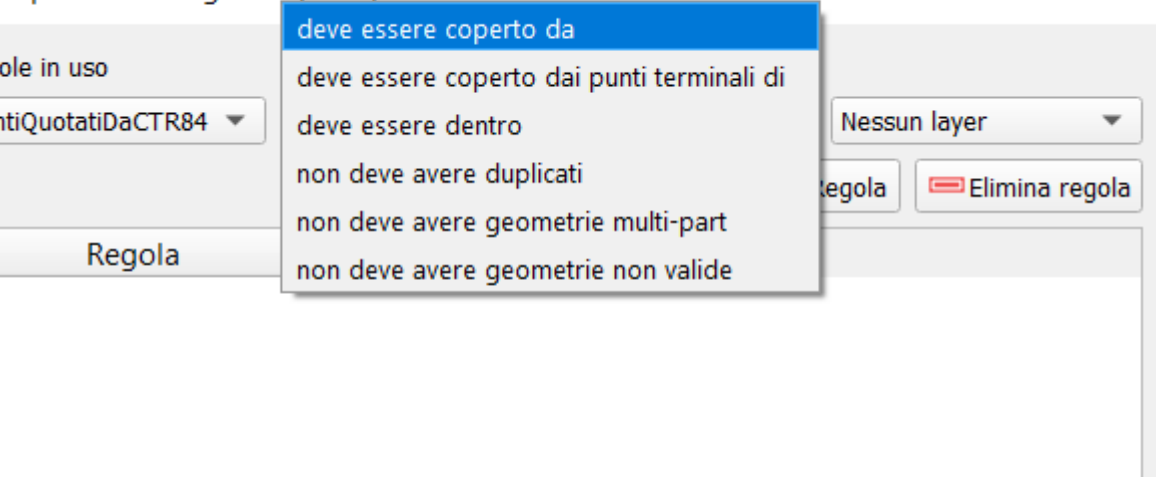

*Paolo Mogorovich - Sistemi Informativi Territoriali - 275-KAJ - Correzione di errori topologici*

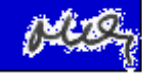

 $\times$ 

## **I dati recuperati da fornitori o da web**

**Perchè i dati che si ricevono in genere sono topologicamente corretti ?**

**Gli enti delegati alla produzione di dati utilizzano in genere SW sofisticati che permettono una costruzione di archivi topologicamente corretti in modo automatico.**

**Tali SW creano DataBase che adottano un modello dati topologico che permette un facile controllo sugli errori e,in certi casi, anche un'elaborazione molto efficiente**

### **Una nuova primitiva**

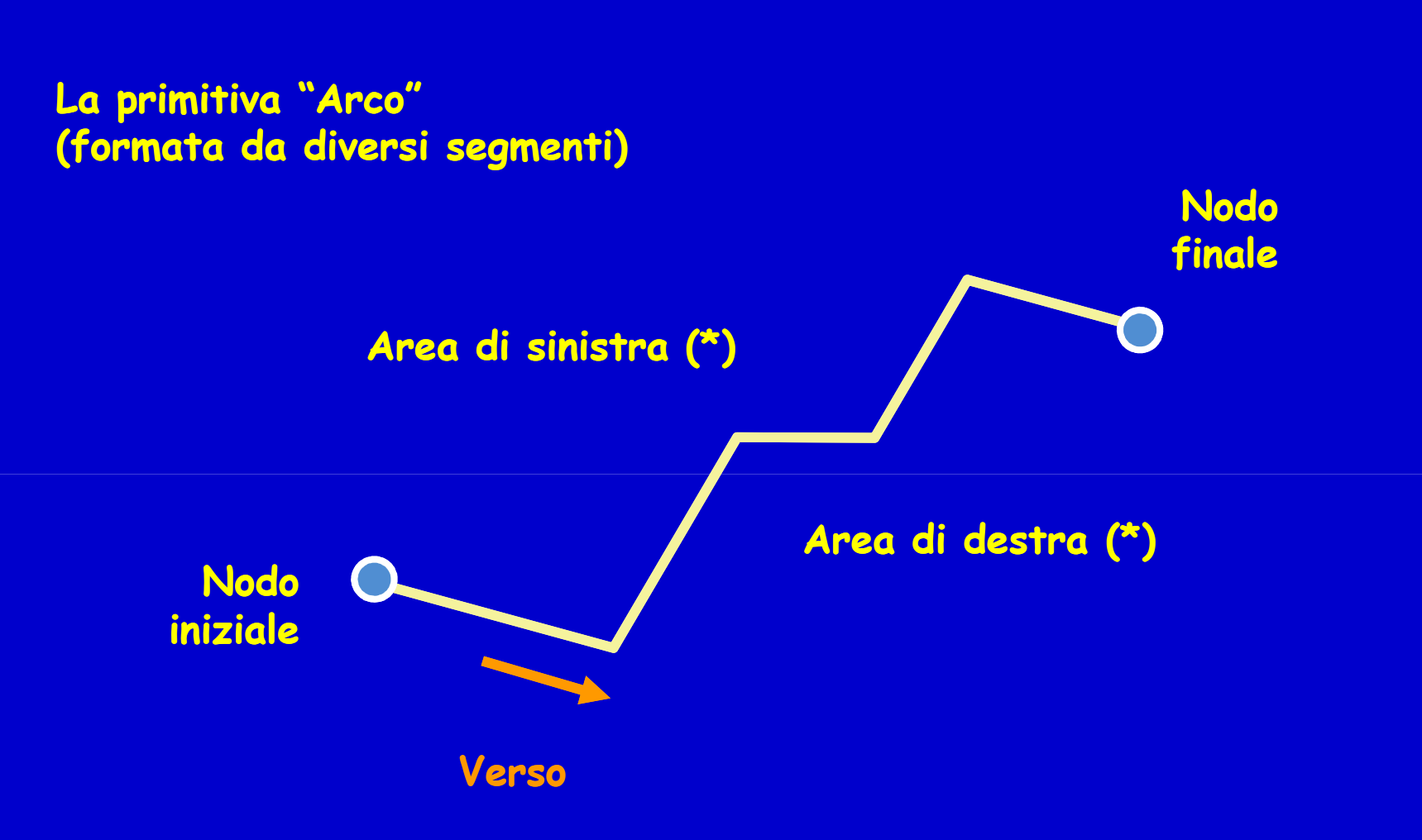

**Il verso è arbitrario. Cambiare verso vuol dire scambiare il nodo iniziale con quello finale e (\*) l'area di sinistra con quella di destra (se layer areale).**

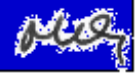

# **Una struttura topologica per il full planar graph**

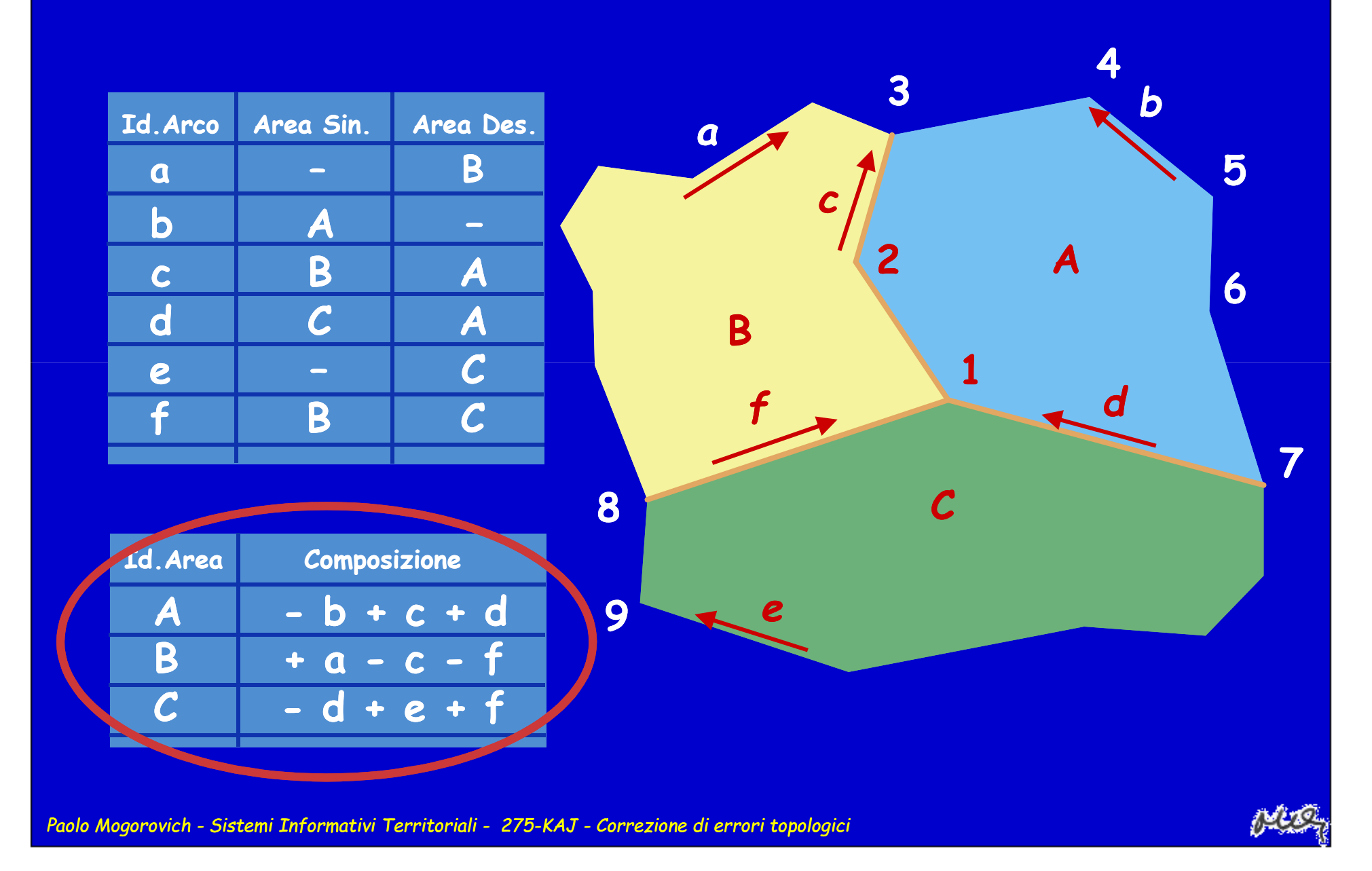

# **Una struttura topologica per il (non) planar graph linear network**

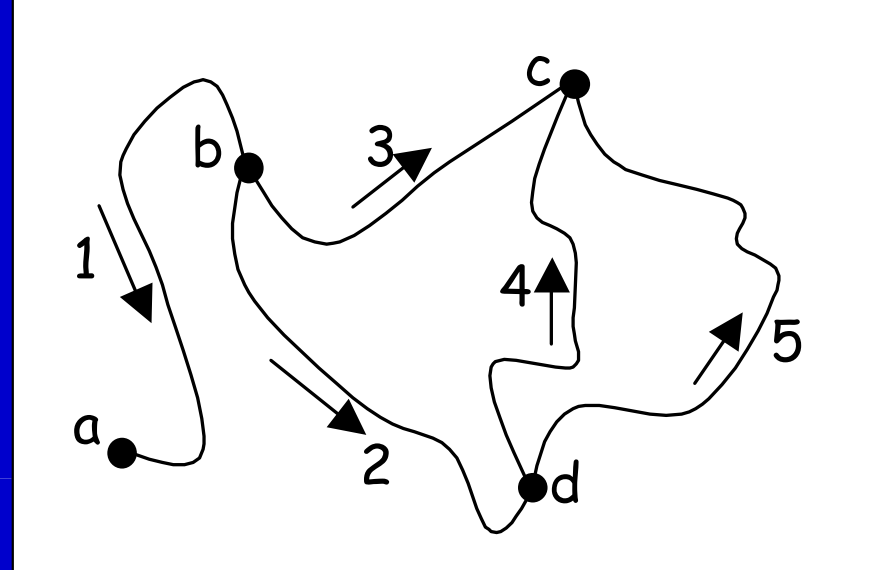

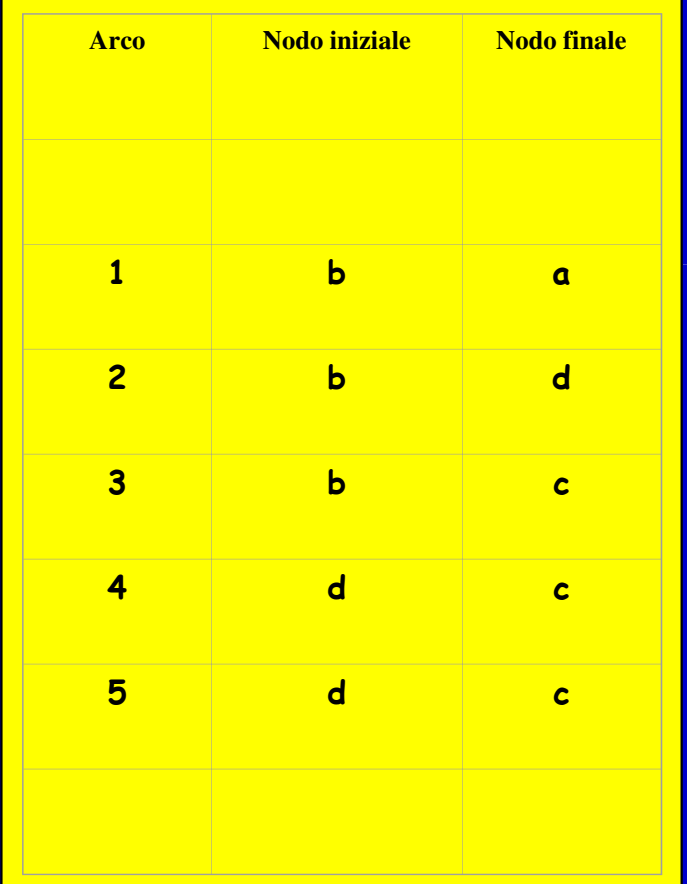

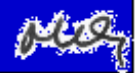

## **Una struttura topologica per il (non) planar graph linear network**

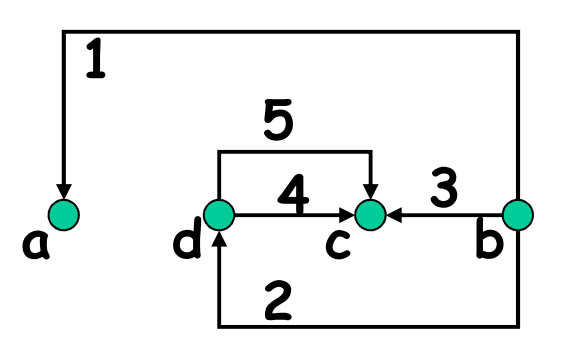

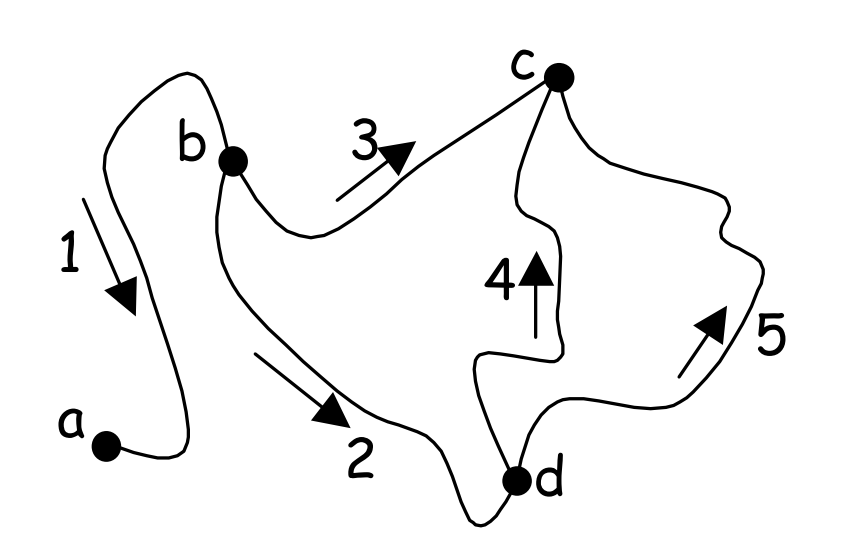

#### **La struttura topologica dipende dalle relazioni tra elementi e non dalla forma**

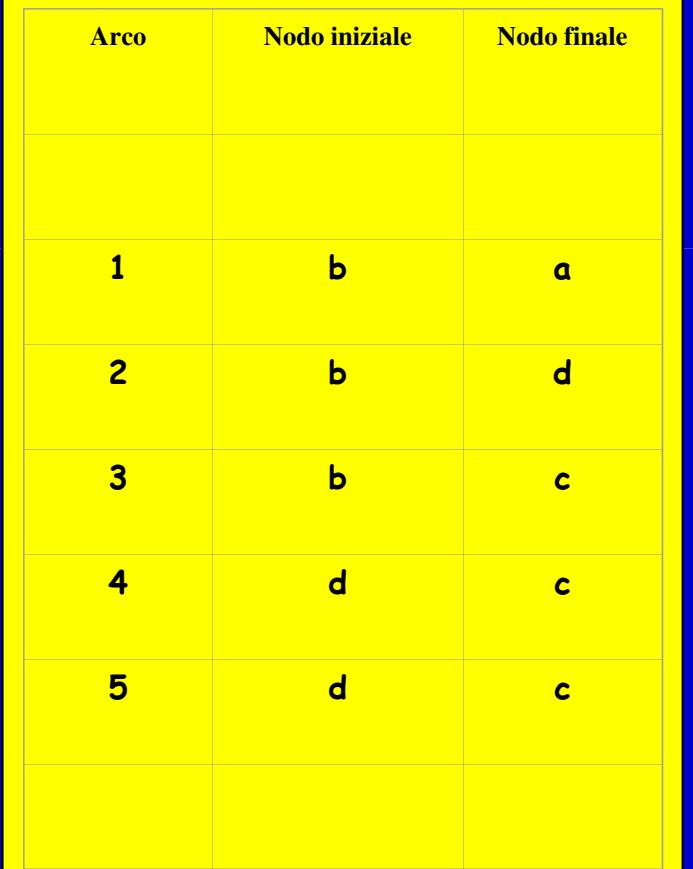

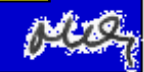

#### **Dati propri o modifica di dati acquistati**

**I SW GIS che si utilizzano normalmente non hanno le potenzialità di creareautomaticamente Layer geometricamente perfetti.Però mettono a disposizione strumenti di acquisizione e di editingper controllare e mantenere la "geometria perfetta"**

- **Snap (con impostazione della tolleranza)**
- **Divisione, aggiunta e riduzione di elementi**
- **Editing di linee sovrapposte**
- •**.....**
- **Validatore topologico**

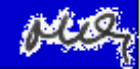

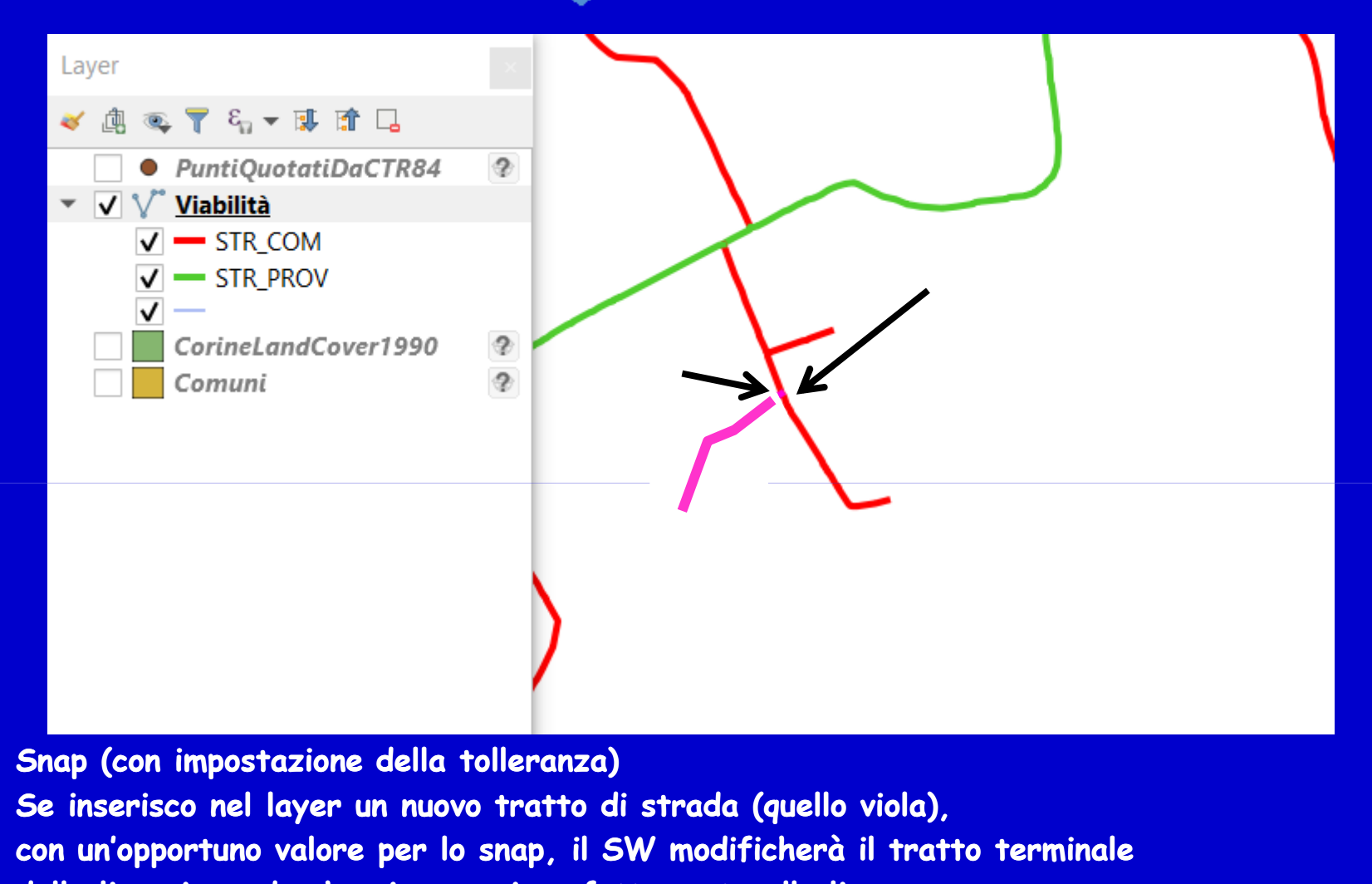

**della linea in modo che si appoggi perfettamente alla linea rossa.Attenzione: non è detto che automaticamente il tratto rosso di appoggio venga diviso in due parti**

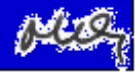

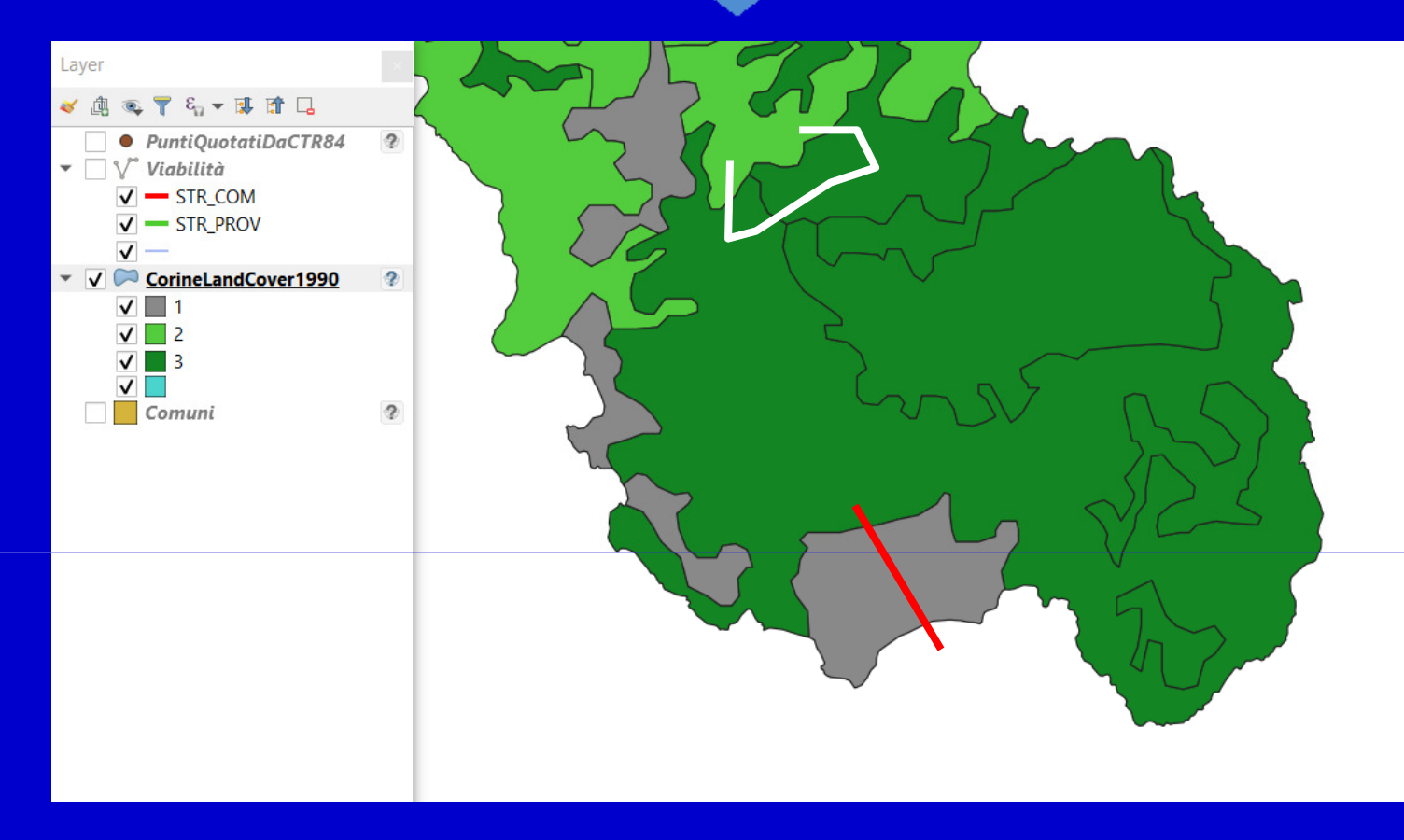

#### **Divisione di elementi**

**Se devo dividere un elemento in due parti distinte, posso tracciare la linea di divisione (linea rossa) e ottenere automaticamente due aree perfettamente adiacenti.**

**Analogamente per operazioni di modifica (aggiunta/riduzione) di più aree (linea bianca)**

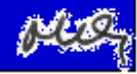

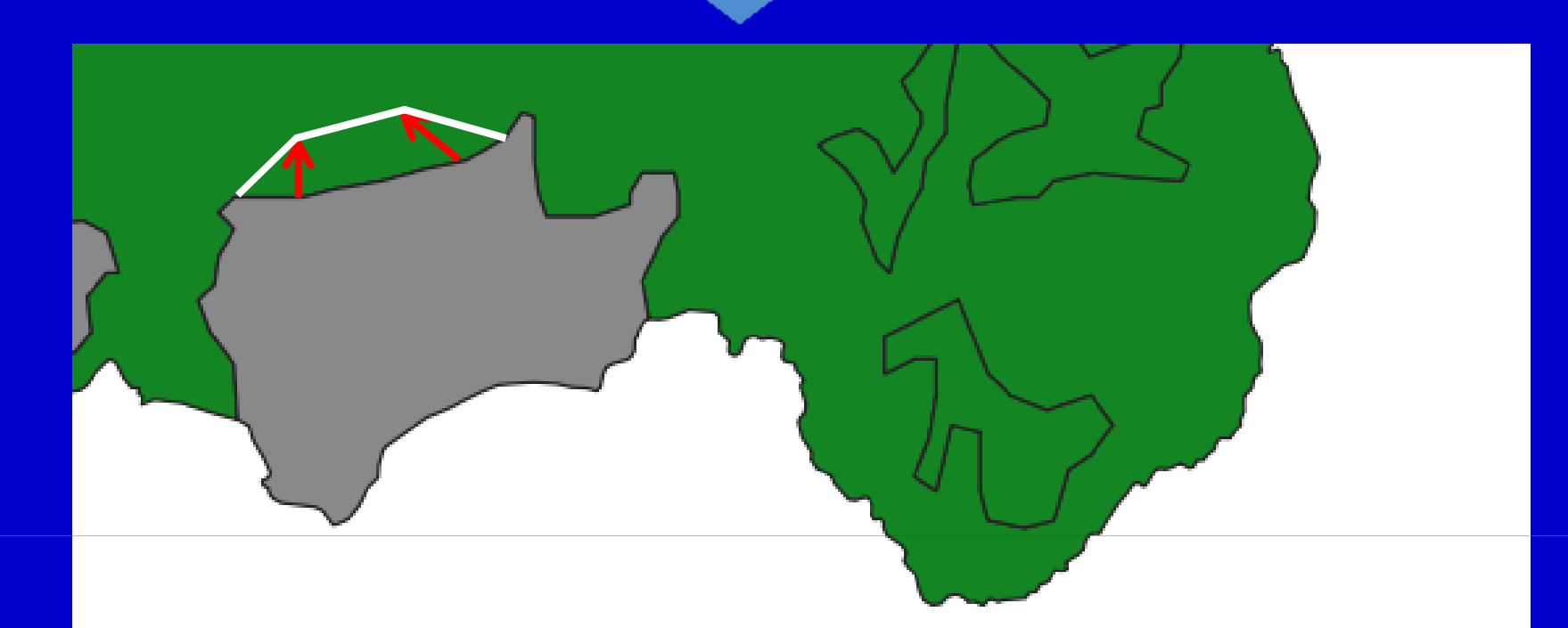

**Editing di linee sovrapposte Se modifico il bordo di un'area (grigia), automaticamente il bordo dell'area adiacente (verde) segue la modifica**

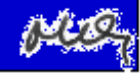

**Geometria non perfetta multilayer**

**La nascita di un "Sistema", in genere ricco di molti layer, deve prevedere la coerenza di dati tra di loro e nel tempo.** 

**Quando risolvere le incongruenze?**

- • **Durante l'acquisizione, tramite un ferreo controllo dei processi tecnici e organizzativi**
- •**In fase di preelaborazione**
- **A livello di elaborazione, con SW (estremamente !?) evoluti** •

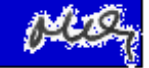

## **Algoritmi per la topologia multistrato**

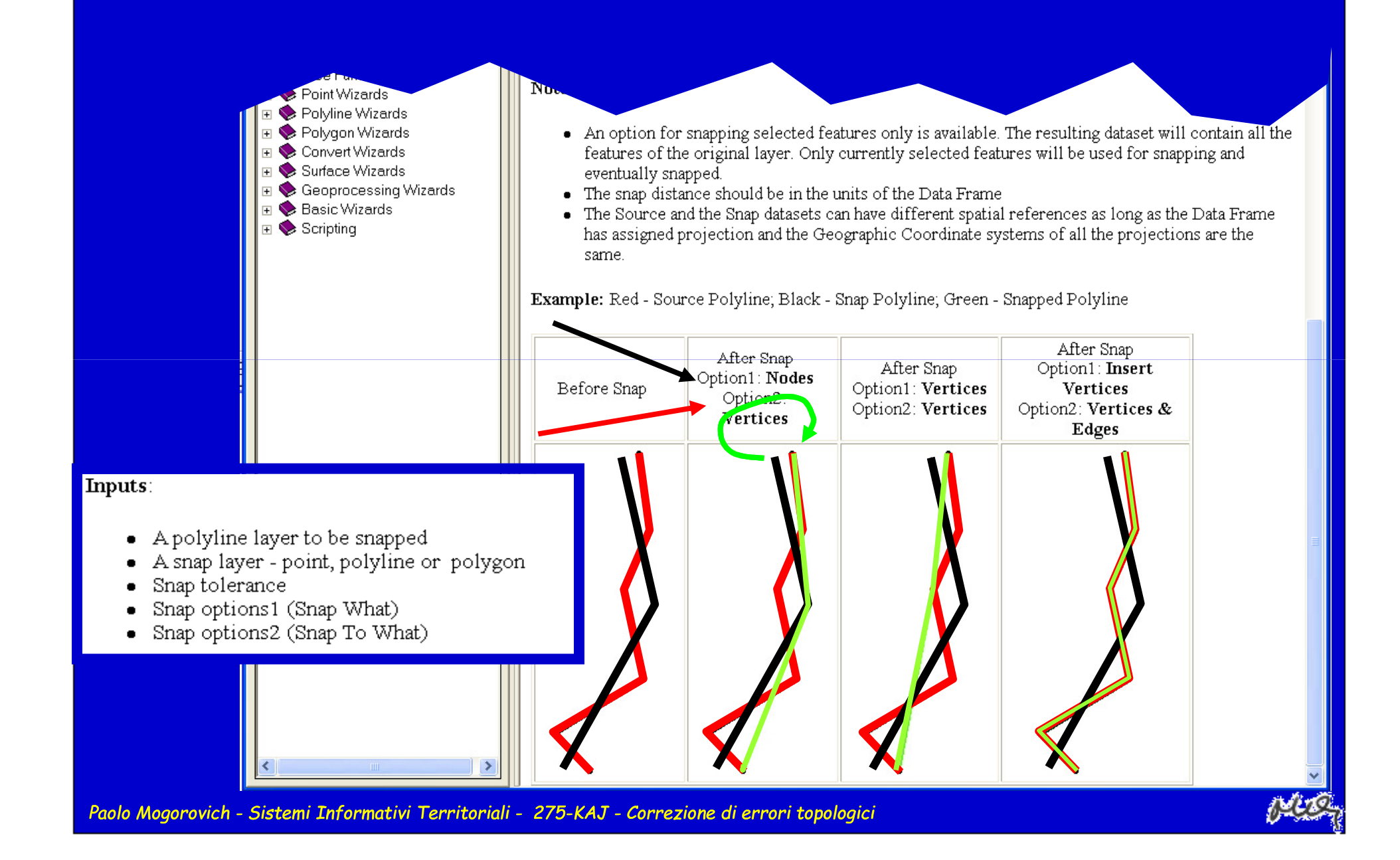

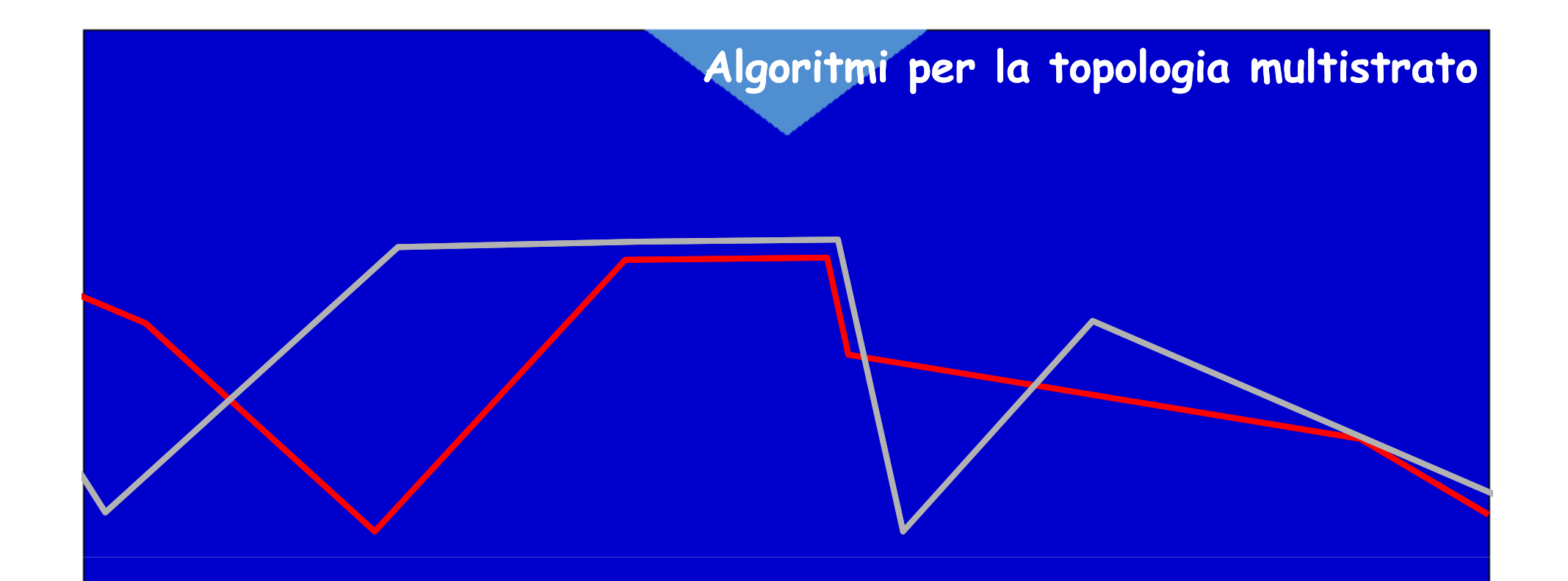

# **Linea rossa: linea di appoggio**

**Linea grigia: linea da modificare**

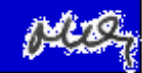

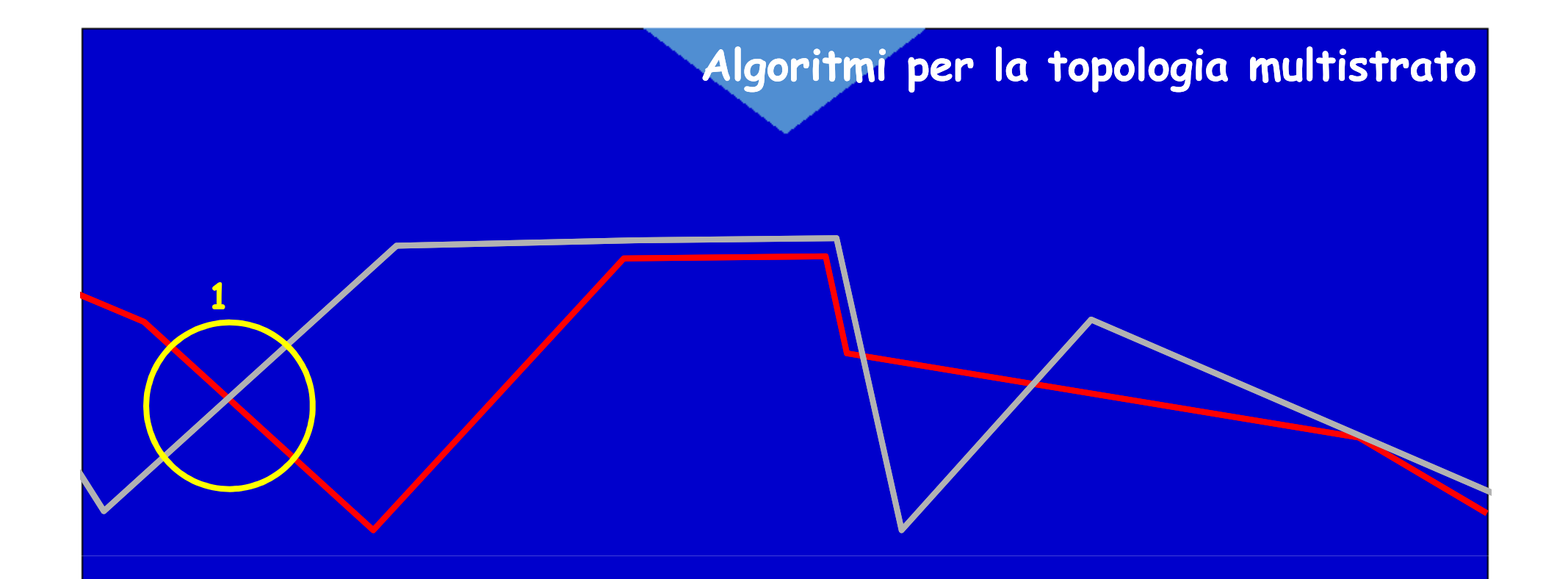

## **Linea rossa: linea di appoggioLinea grigia: linea da modificare**

**1 – nessuna operazione**

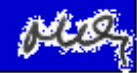

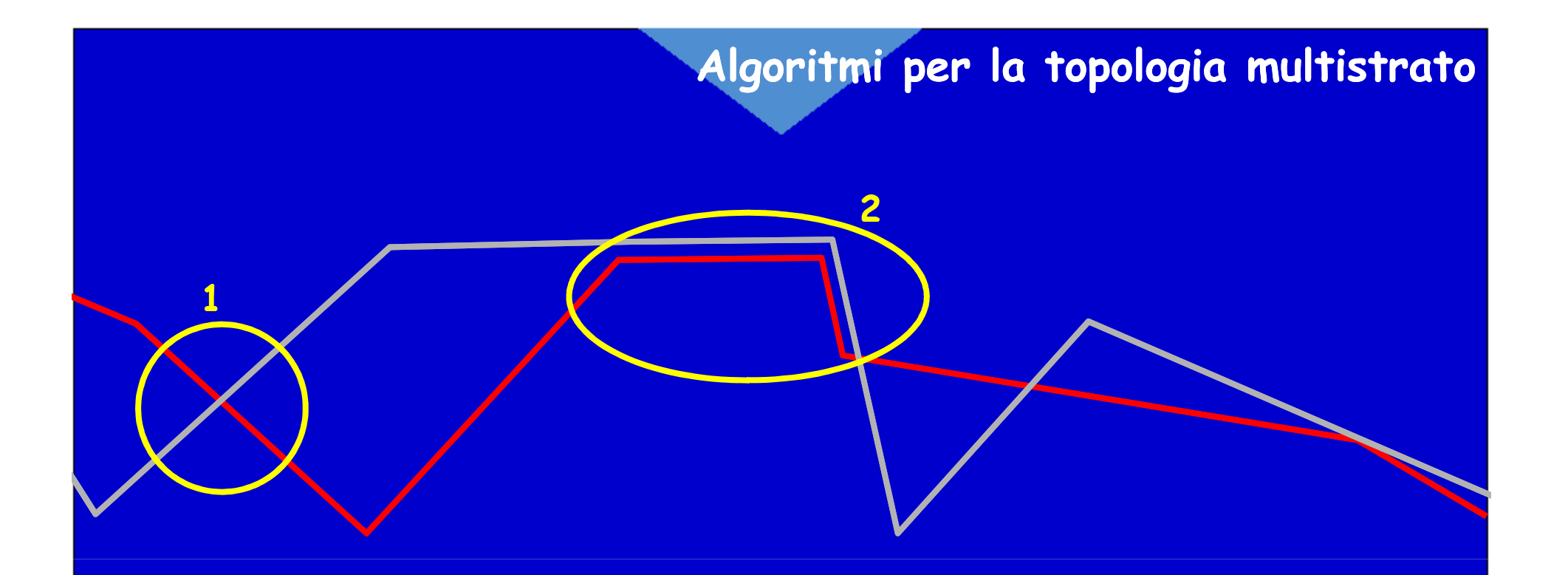

**Linea rossa: linea di appoggioLinea grigia: linea da modificare**

**1 – nessuna operazione2 – appoggio**

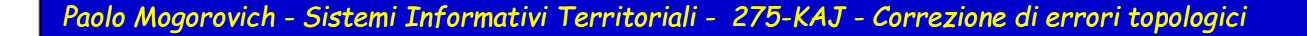

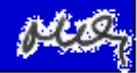

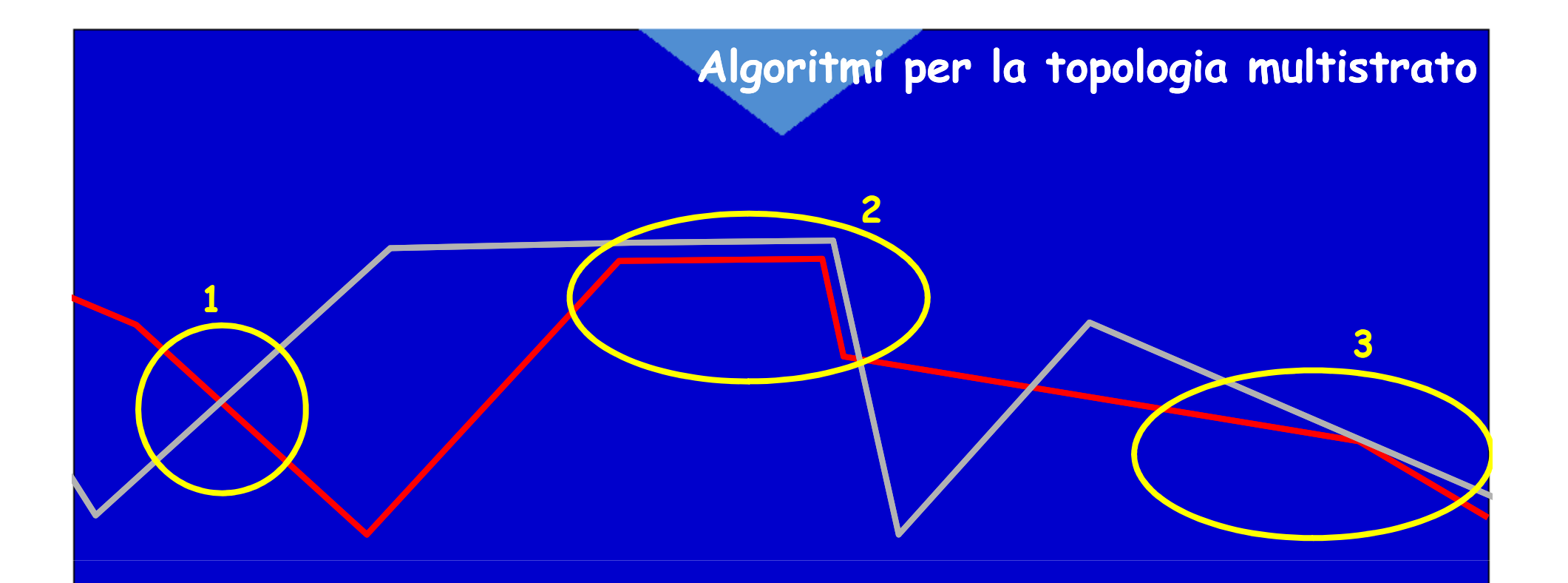

## **Linea rossa: linea di appoggioLinea grigia: linea da modificare**

- **1 – nessuna operazione**
- **2 – appoggio**
- **3 – appoggio ??**

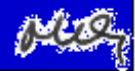

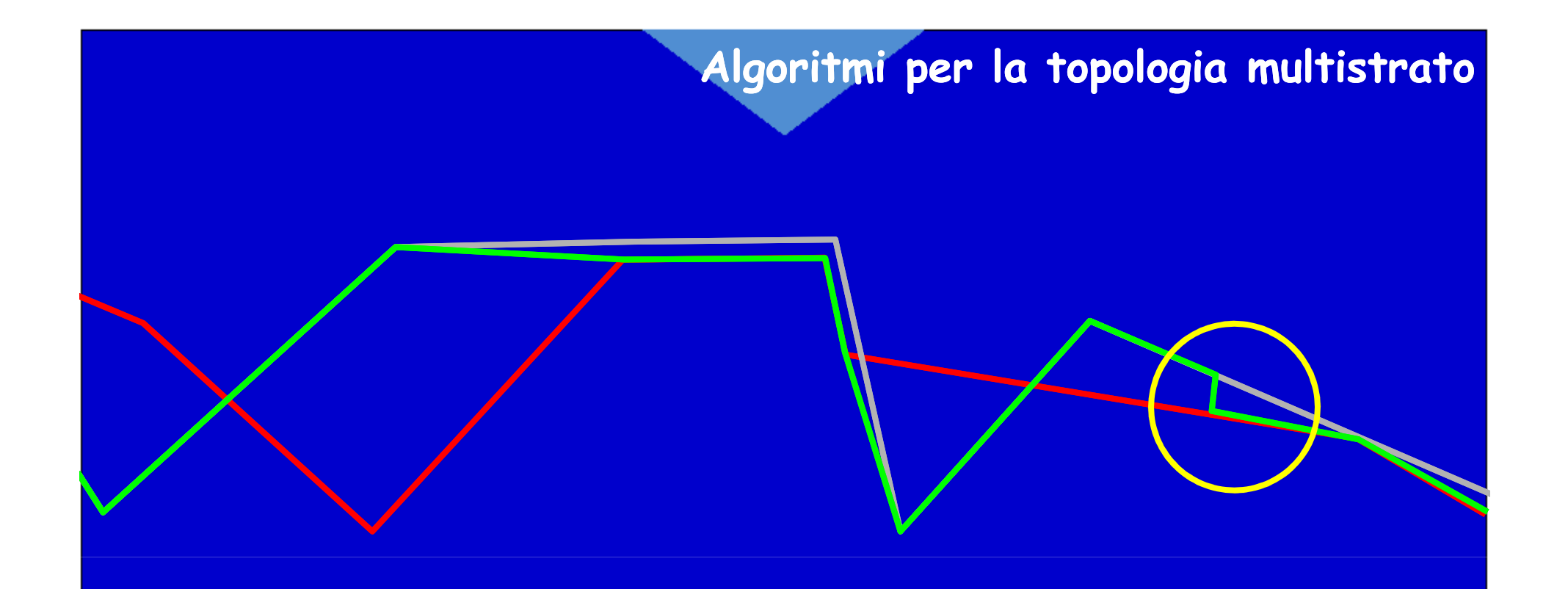

#### **Linea rossa: linea di appoggio**

**Linea grigia: linea da modificareLinea verde: linea modificata**

- **1 – nessuna operazione**
- **2 – appoggio**
- **3 – appoggio ??**

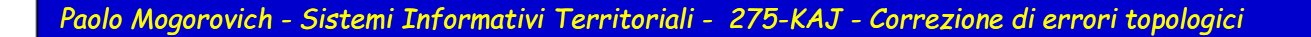

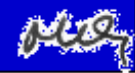

## **Algoritmi per la topologia multistrato**

#### **Linea rossa: linea di appoggio**

**Linea grigia: linea da modificareLinea verde: linea modificata**

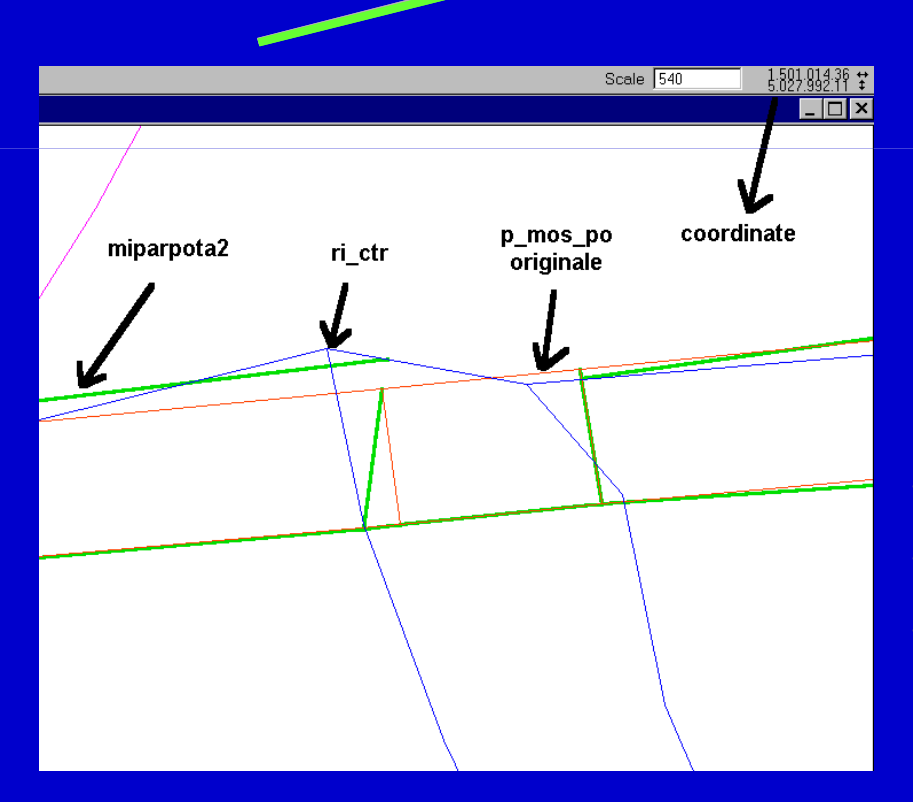

**La limitatezza degli algoritmiL'aritmetica finita** 

**3,14159265358979323846264338...3,1415926535897932383,141592653589793239**

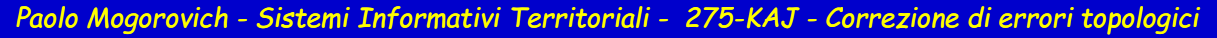

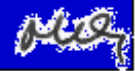

# **Sistemi Informativi Territoriali**

**Paolo Mogorovich https://mog.labcd.unipi.it/paolo.mogorovich@gmail.com**

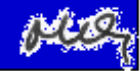